工讀生契約查詢步驟

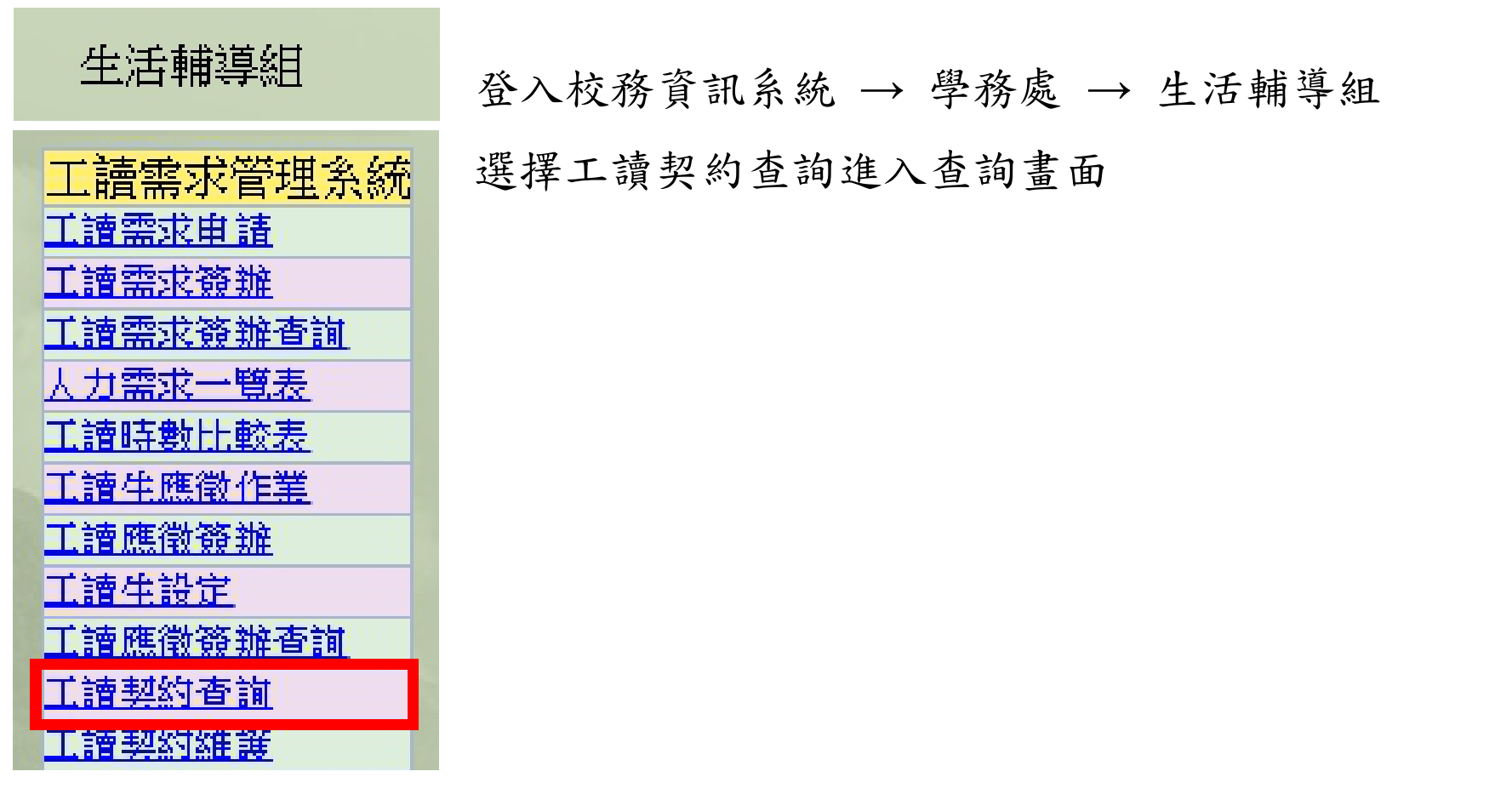

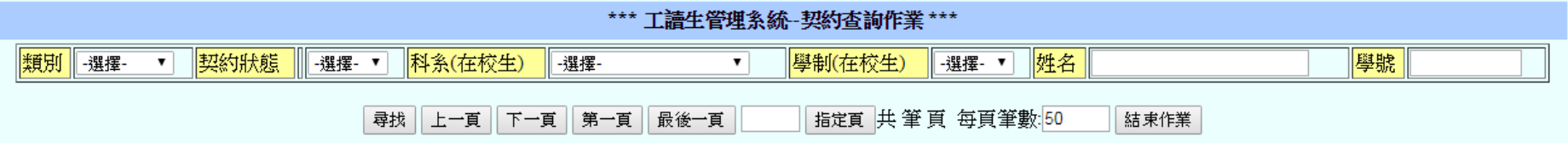

資料可輸入單一項即可查詢

## 下列為出現樣式:

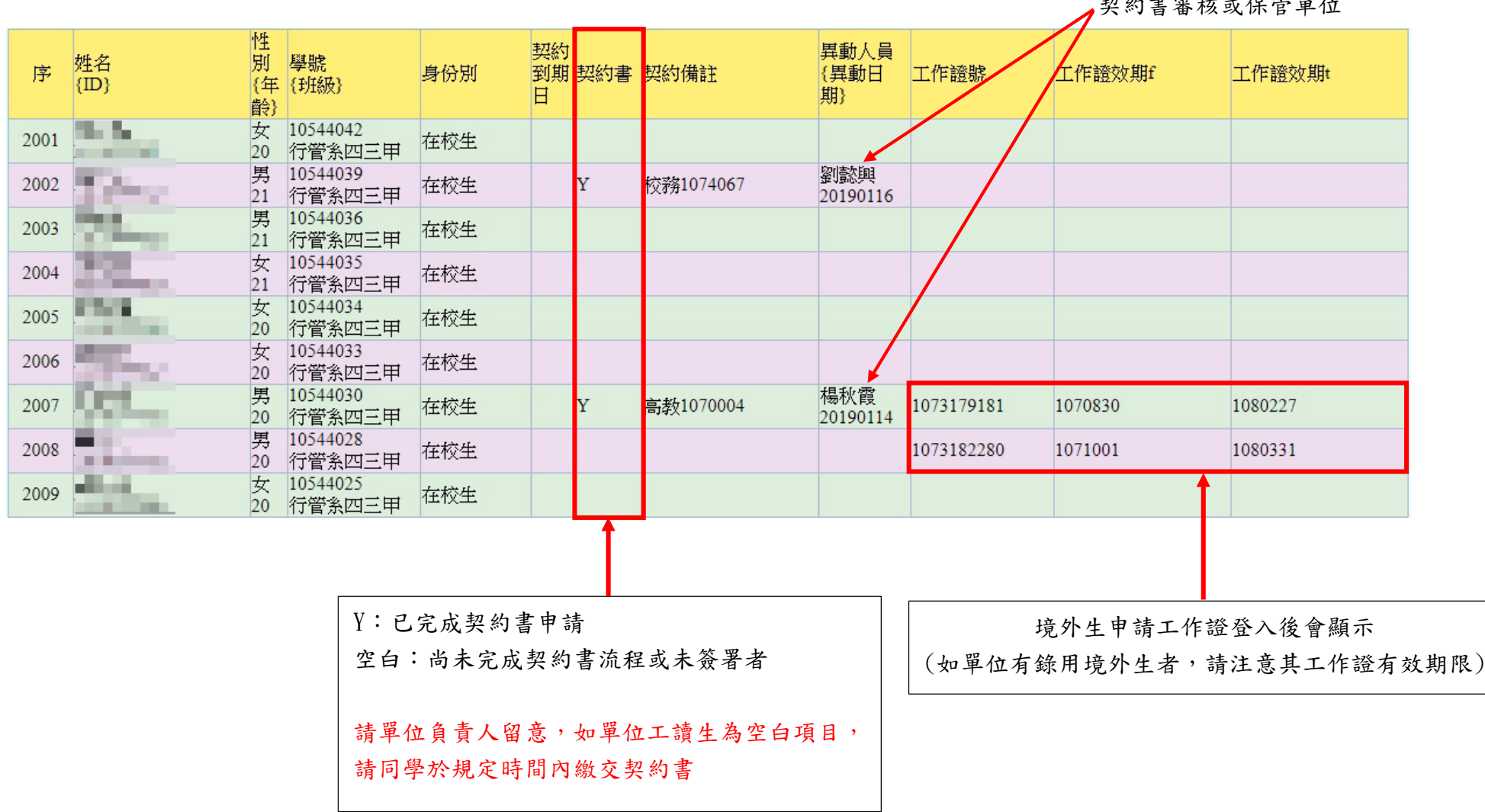

契約書審核或保管單位